## **Orientações para navegação**

Essa página contém a descrição da estrutura de navegação do módulo de Orçamento Impositivo, bem como, orientações gerais para facilitar a navegação entre as páginas do módulo e a execução da funcionalidades disponíveis, pelo usuário.

## **1. Descrição da tela inicial do módulo**

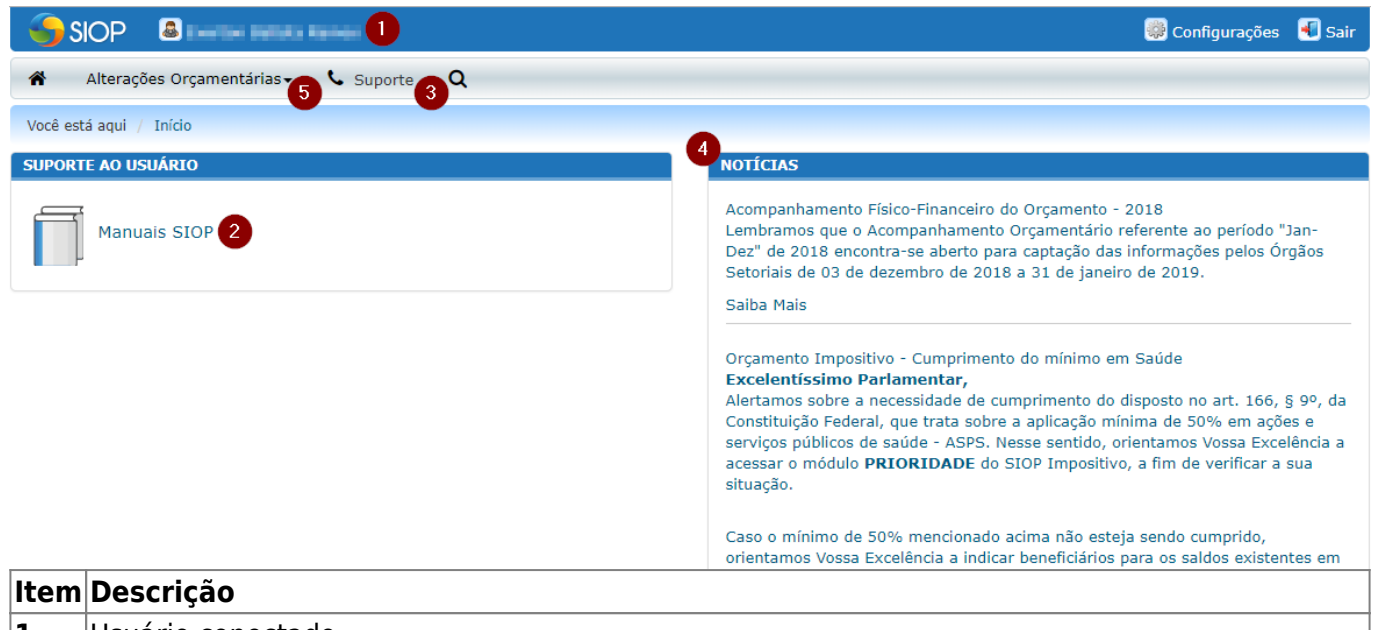

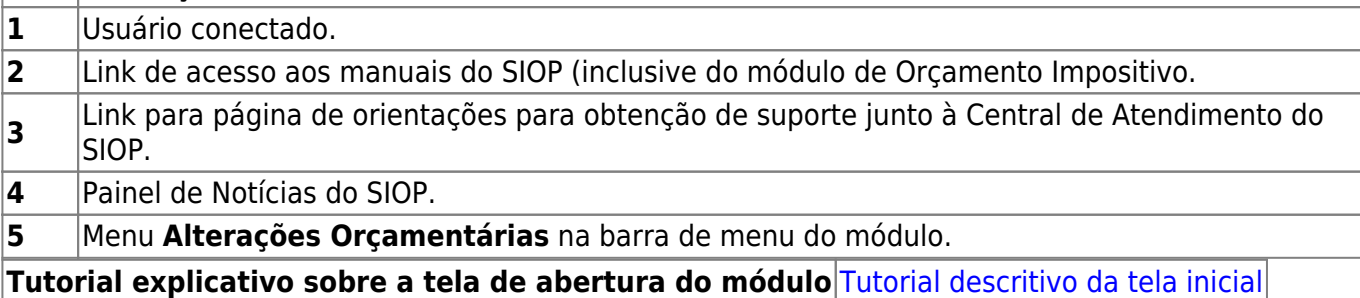

## **2. Estrutura da árvore de navegação**

A árvore de navegação do módulo de Orçamento Impositivo possui 4 níveis, sendo:

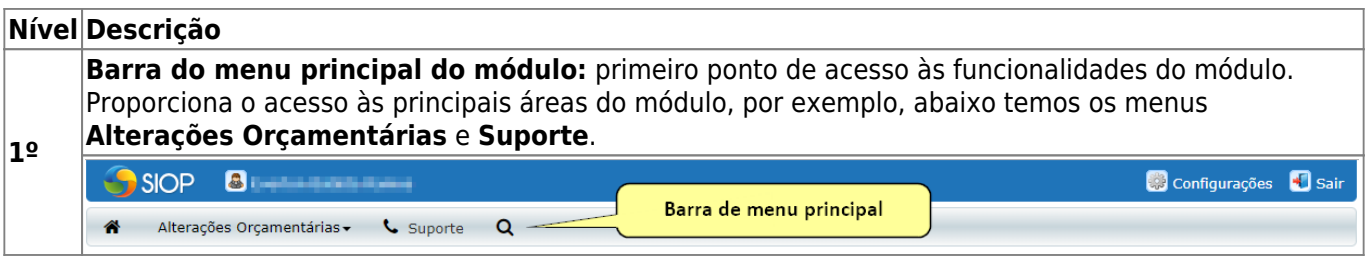

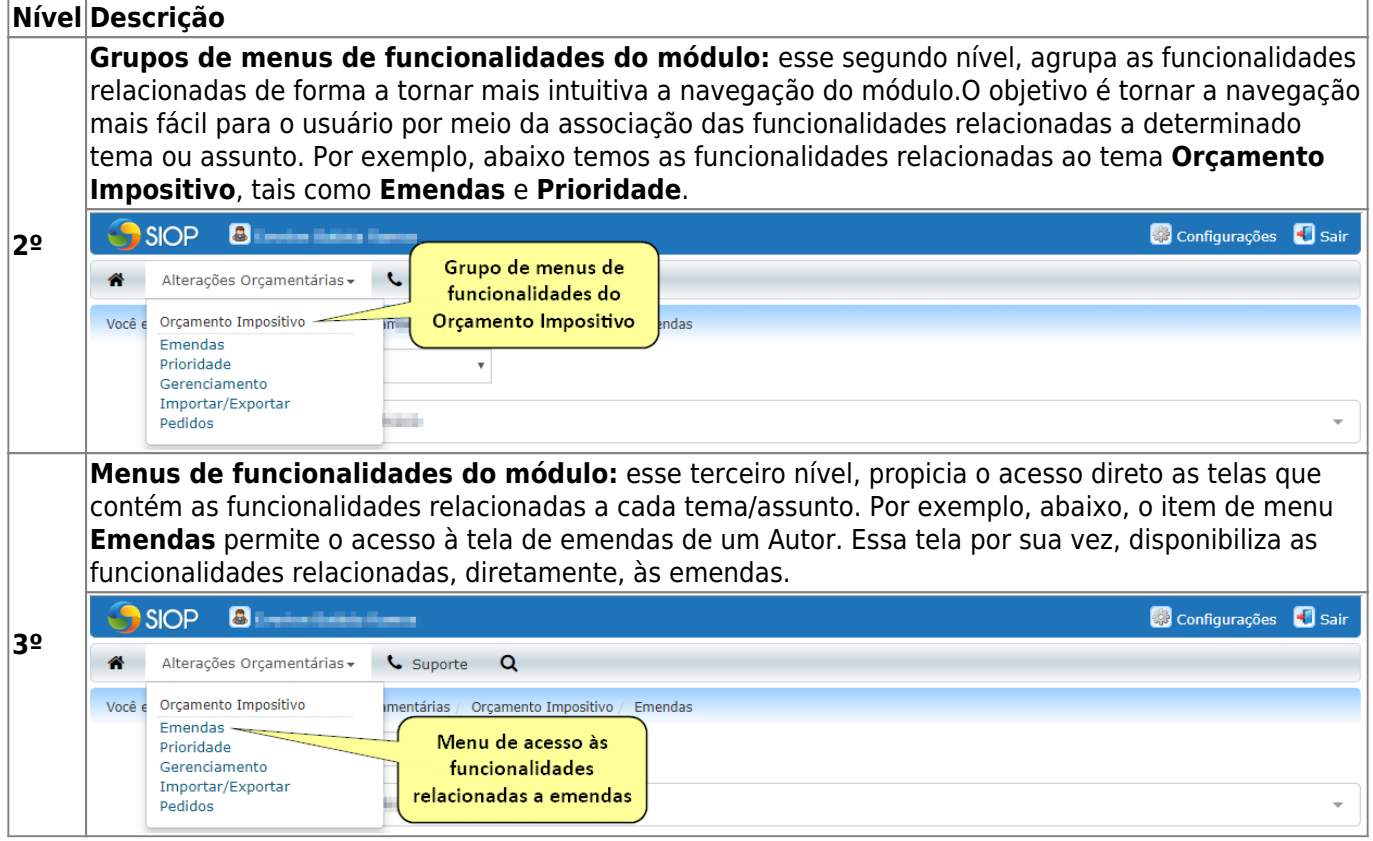

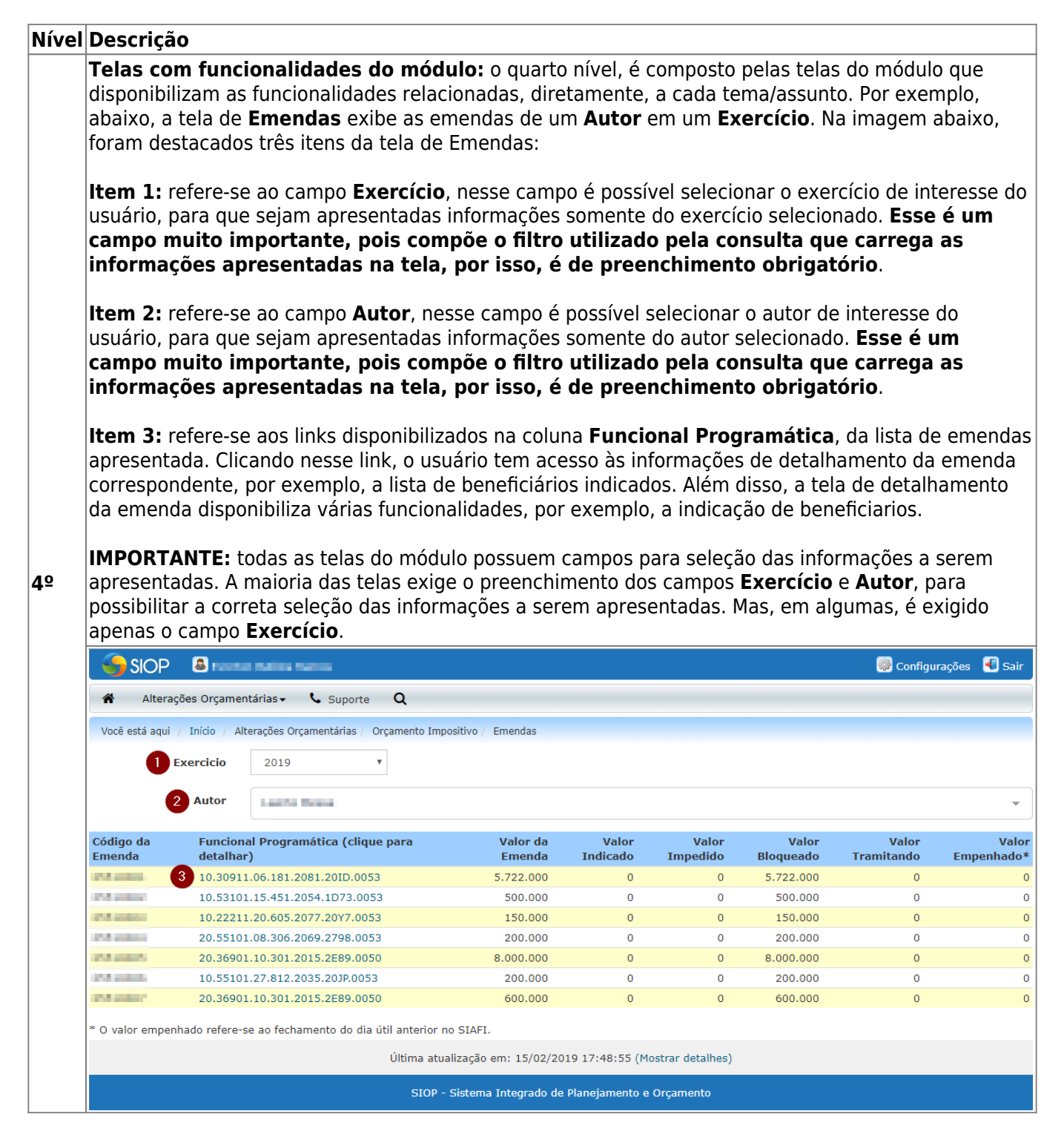

## **3. Grupo de menus "Orçamento Impositivo"**

O grupo de menu **Orçamento Impositivo** é o principal grupo de menus do módulo, é composto pelos seguintes itens:

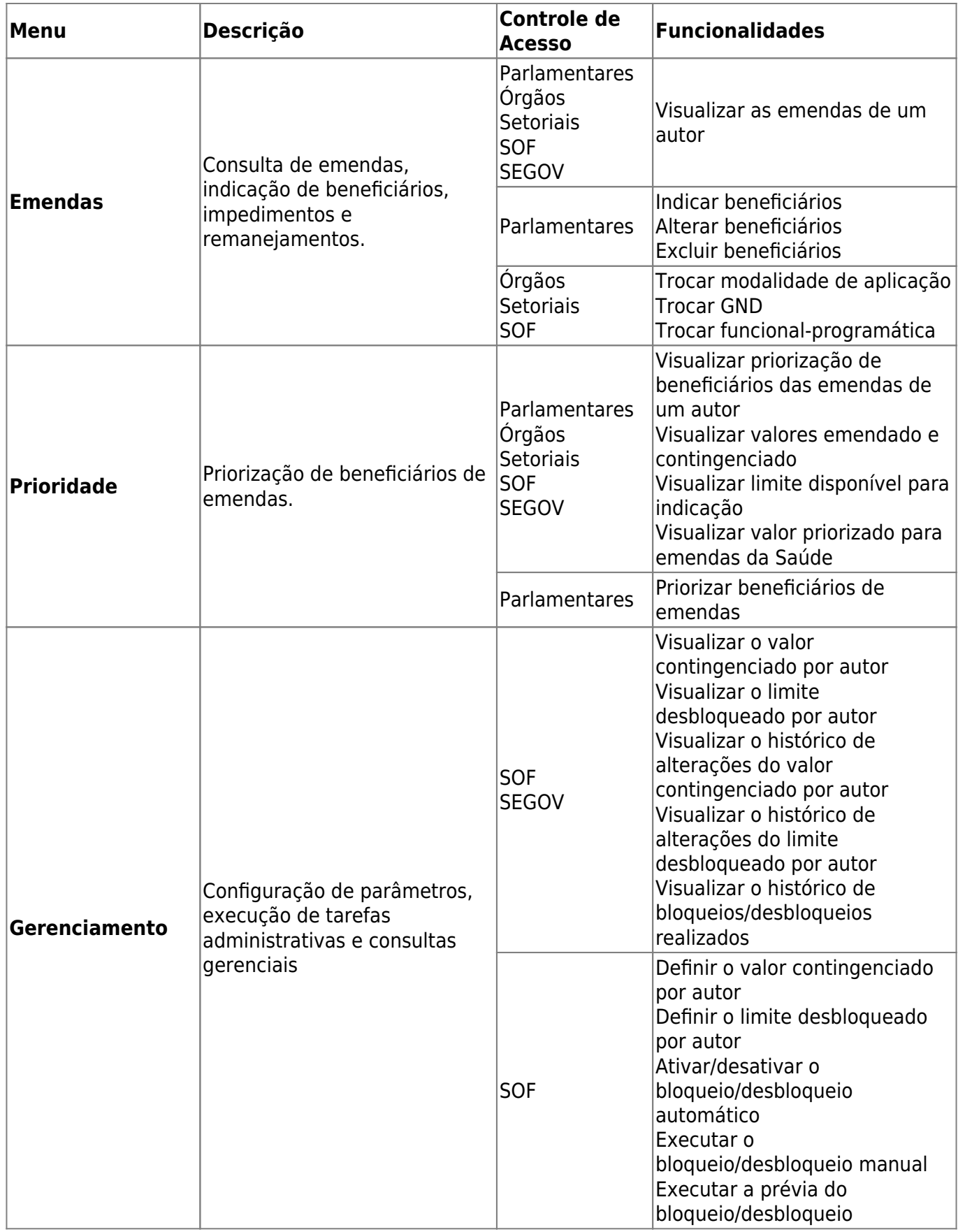

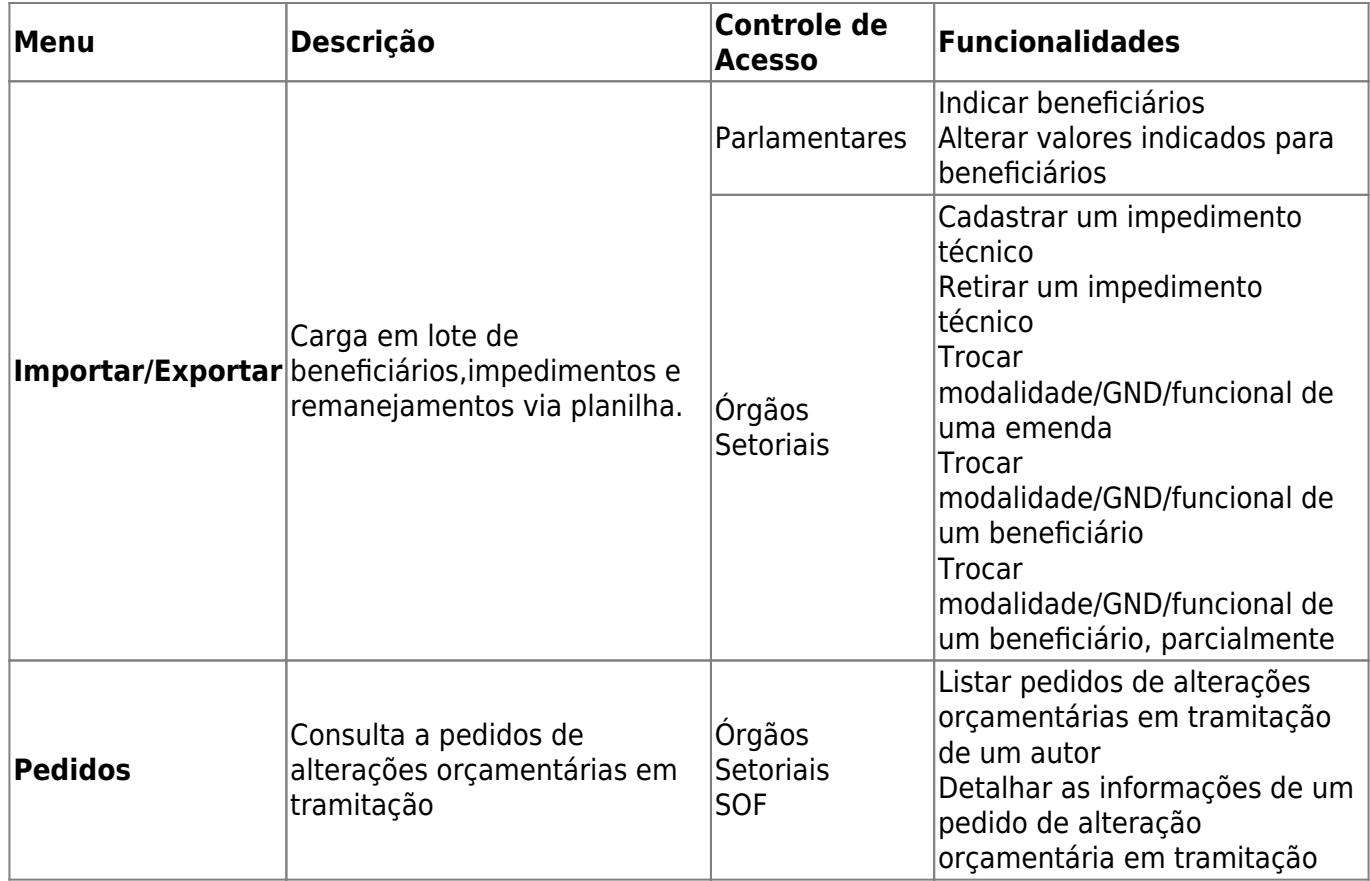